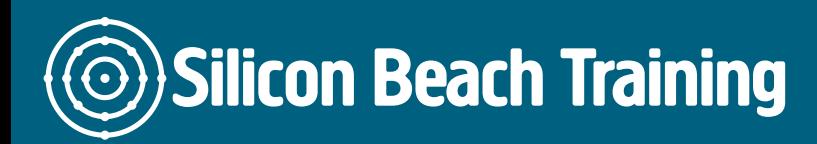

T e+44(0)1273 6222 72 www.siliconbeachtra info@siliconbeacht

### Visio Training

Through using Visio, you can easily create and enhance technical diagrams such as hands-on Microsoft Visio training course is designed to take delegates from learnin concepts behind creating technical drawings using Visio.

### **Objective**

After attending this training course, delegates will be able to:

- Develop from basic skills to a comprehensive understanding of the program.
- Create technical drawings like flow charts, diagrams and maps.
- Edit and enhance existing technical drawings.

#### **Details**

Duration: 1 Day

#### Who is this course for

Delegates with little knowledge of Visio who want to start using it. As this is a priv experience.

#### **Course Content**

#### **Introduction to Visio**

- Opening, closing, creating and saving a new Visio drawing
- Adding stencils. moving stencils and closing stencils
- Dragging shapes onto a drawing

### **Working with Shapes**

- Using the drawing tools
- Selecting shapes
- Move, copy and delete shapes
- Interaction style, 2-D and 1-D shapes
- Working with handles, endpoints and vertices's
- Formatting shapes
- Aligning and distributing shapes
- Grouping shapes
- Working with smart shapes

## **Working with Connectors and Glue**

- Adding and deleting connectors
- Connecting shapes using connector tool, other 1-D shapes and the connect shapes icon
- Working with dynamic and static glue

### **Working with text**

- Adding text to drawings
- Adding text to shapes
- Formatting text
- Move, copy and delete text
- Rotate text

# **Printing and Page Properties**

- Adding pages
- Working with background pages
- Re-order, delete and rotate pages
- Changing the drawing page size
- Scaling pages
- Printing pages and changing paper size
- Adding headers and footers

# **Working with Rulers, Grid, Snap and Guides**

- Using and changing the drawing grid
- Changing the ruler subdivisions
- Using snap settings
- Using guides and guide points

# **Working with Layers**

- Creating layers
- Assigning a shape to a layer
- Making layers visible
- Colouring shapes in layer

Silicon Beach Training Ltd

Moorgate House, 5-8 Dysart Street, London, EC2A 2BX